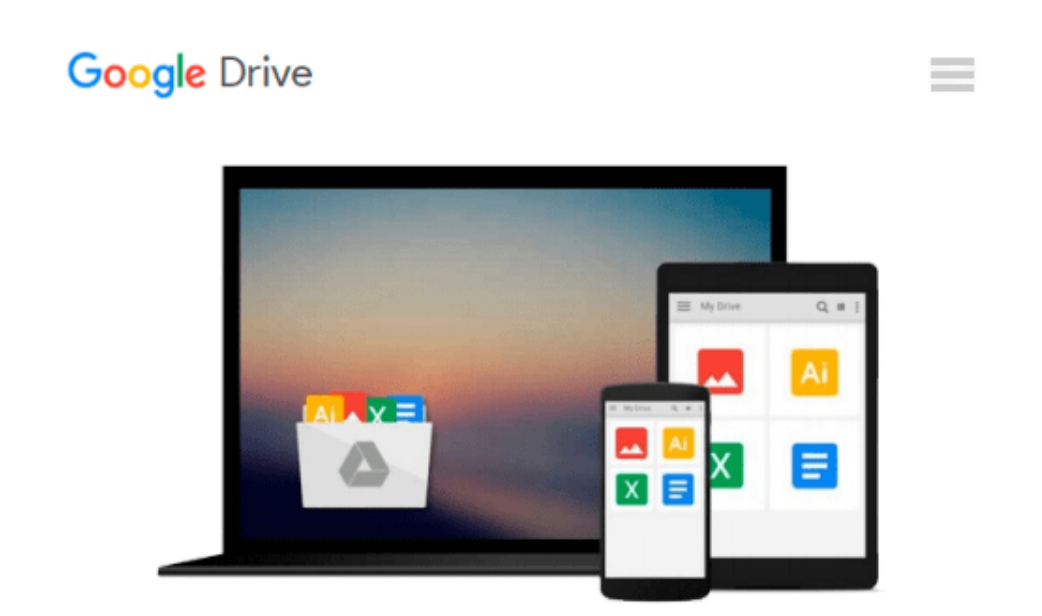

# **DVD Studio Pro 3 for Mac OS X: Visual QuickPro Guide**

*Martin Sitter*

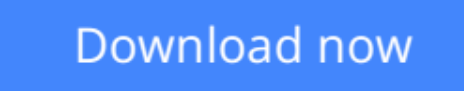

[Click here](http://bookengine.site/go/read.php?id=0321267893) if your download doesn"t start automatically

## **DVD Studio Pro 3 for Mac OS X: Visual QuickPro Guide**

Martin Sitter

#### **DVD Studio Pro 3 for Mac OS X: Visual QuickPro Guide** Martin Sitter

If you thought you were producing fairly sophisticated DVDs before, wait 'till you see what you can do with Apple's just-released DVD Studio Pro 3! With its stunning QuickTime-based movie transitions (Alpha Transitions) and a brand-new Graphic View that lets you interact with your project in a storyboard environment, DVD Studio Pro 3 promises to bring a whole new level of sophistication to your DVD projects. This task-based guide ensures that you start taking advantage of it immediately! In these pages, you¿ll discover how to build on your existing DVD authoring skills to master version 3's many powerful new features--including more than 30 additional transition styles, superb HD-to-MPEG-2 encoding, and more. Veteran author **Martin Sitter** breaks down each DVD Studio Pro task--from setting chapter markers to adding subtitles and creating scripts--into concise step-by-step instructions accompanied by informative screen shots. By the end of the volume, you'll be juggling multiple audio tracks, creating custom transitions, creating smart buttons, and more in the quest of DVD perfection!

**[Download](http://bookengine.site/go/read.php?id=0321267893)** [DVD Studio Pro 3 for Mac OS X: Visual QuickPro Gui ...pdf](http://bookengine.site/go/read.php?id=0321267893)

**[Read Online](http://bookengine.site/go/read.php?id=0321267893)** DVD Studio Pro 3 for Mac OS X: Visual OuickPro G ...pdf

#### **Download and Read Free Online DVD Studio Pro 3 for Mac OS X: Visual QuickPro Guide Martin Sitter**

#### **From reader reviews:**

#### **Earl Diehl:**

Book is to be different per grade. Book for children till adult are different content. To be sure that book is very important usually. The book DVD Studio Pro 3 for Mac OS X: Visual QuickPro Guide ended up being making you to know about other information and of course you can take more information. It is extremely advantages for you. The e-book DVD Studio Pro 3 for Mac OS X: Visual QuickPro Guide is not only giving you far more new information but also being your friend when you really feel bored. You can spend your current spend time to read your e-book. Try to make relationship together with the book DVD Studio Pro 3 for Mac OS X: Visual QuickPro Guide. You never feel lose out for everything should you read some books.

#### **Norma Harrell:**

This book untitled DVD Studio Pro 3 for Mac OS X: Visual QuickPro Guide to be one of several books that best seller in this year, here is because when you read this reserve you can get a lot of benefit into it. You will easily to buy this kind of book in the book store or you can order it by using online. The publisher in this book sells the e-book too. It makes you quickly to read this book, as you can read this book in your Smart phone. So there is no reason to you to past this e-book from your list.

#### **Cynthia Bryant:**

With this era which is the greater person or who has ability to do something more are more treasured than other. Do you want to become considered one of it? It is just simple approach to have that. What you have to do is just spending your time little but quite enough to possess a look at some books. On the list of books in the top checklist in your reading list is actually DVD Studio Pro 3 for Mac OS X: Visual QuickPro Guide. This book and that is qualified as The Hungry Hillsides can get you closer in getting precious person. By looking up and review this guide you can get many advantages.

#### **Mary Patterson:**

Do you like reading a reserve? Confuse to looking for your preferred book? Or your book seemed to be rare? Why so many query for the book? But just about any people feel that they enjoy for reading. Some people likes examining, not only science book and also novel and DVD Studio Pro 3 for Mac OS X: Visual QuickPro Guide or others sources were given knowledge for you. After you know how the great a book, you feel need to read more and more. Science guide was created for teacher or students especially. Those ebooks are helping them to put their knowledge. In some other case, beside science publication, any other book likes DVD Studio Pro 3 for Mac OS X: Visual QuickPro Guide to make your spare time more colorful. Many types of book like this one.

**Download and Read Online DVD Studio Pro 3 for Mac OS X: Visual QuickPro Guide Martin Sitter #2WCK704XEAN**

## **Read DVD Studio Pro 3 for Mac OS X: Visual QuickPro Guide by Martin Sitter for online ebook**

DVD Studio Pro 3 for Mac OS X: Visual QuickPro Guide by Martin Sitter Free PDF d0wnl0ad, audio books, books to read, good books to read, cheap books, good books, online books, books online, book reviews epub, read books online, books to read online, online library, greatbooks to read, PDF best books to read, top books to read DVD Studio Pro 3 for Mac OS X: Visual QuickPro Guide by Martin Sitter books to read online.

### **Online DVD Studio Pro 3 for Mac OS X: Visual QuickPro Guide by Martin Sitter ebook PDF download**

**DVD Studio Pro 3 for Mac OS X: Visual QuickPro Guide by Martin Sitter Doc**

**DVD Studio Pro 3 for Mac OS X: Visual QuickPro Guide by Martin Sitter Mobipocket**

**DVD Studio Pro 3 for Mac OS X: Visual QuickPro Guide by Martin Sitter EPub**